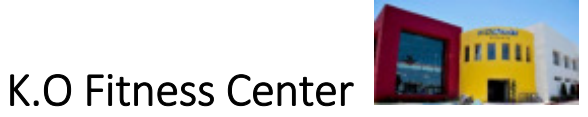

### REPORTE TÉCNICO

**Control de Acceso a Servicios de Gimnasio**

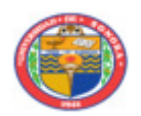

Luis Alberto Vidrio Duarte

Expediente 203201012

Tutor: Mario Barceló Valenzuela

Hermosillo, Sonora a 30 de enero de 2018

# **CONTENIDO**

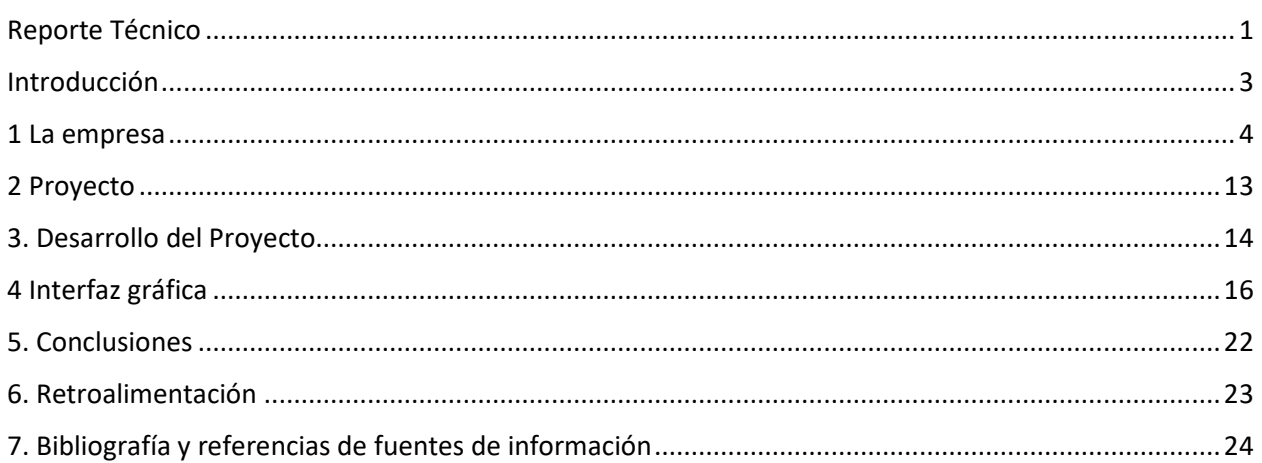

# INTRODUCCIÓN

En el presente documento se detallan todas las actividades realizadas durante el periodo de prácticas profesionales. A grandes rasgos consistió en analizar la problemática y presente sistema de control de acceso a las instalaciones de un gimnasio. La solución consistió en el diseño y desarrollo de una aplicación informática de tipo cliente – servidor, además de la instalación de un servidor web como requisito necesario para llevar a cabo lo anterior descrito.

## 1 LA EMPRESA

#### 1.1 Información general de la empresa

Empresa: KO Sports Fitness Center S.A de C.V Giro: Servicios (Gimnasio)

Domicilio: José Miró #12 Colonia Las Quintas Teléfono 218-00-75 C:P 83240

Asesor: José Roberto Baldenegro Dewar

Sitio web: http://www.kosport.mx http://www.facebook.com/kosportfc/timeline

Nosotros:

"En KOSPORT tenemos la firme convicción de contribuir con el desarrollo de nuestra comunidad, promoviendo la salud a través de la actividad física y hábitos saludables. Nuestra especialidad es inducir a las personas a mejorar su estilo de vida por medio del ejercicio y recomendaciones en su nutrición. "

"Nuestras principales herramientas son nuestros sistemas de servicio y supervisión, reforzado con el más completo equipo de entrenamiento de máquinas de fuerzas muscular, equipos cardiovasculares, clases grupales y otras actividades recreativas."

# 1.2 Instalaciones

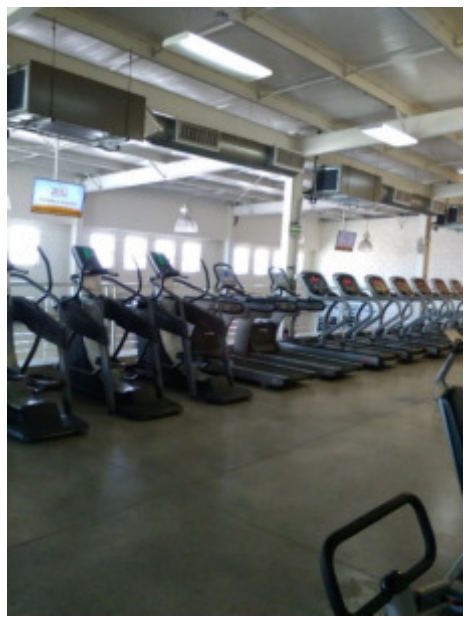

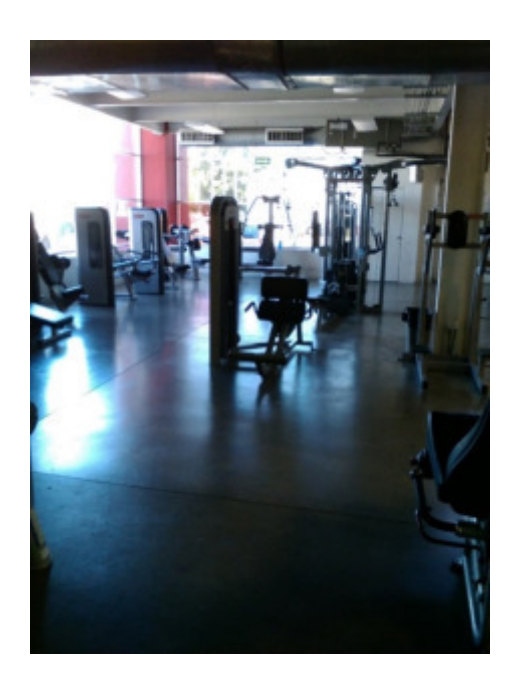

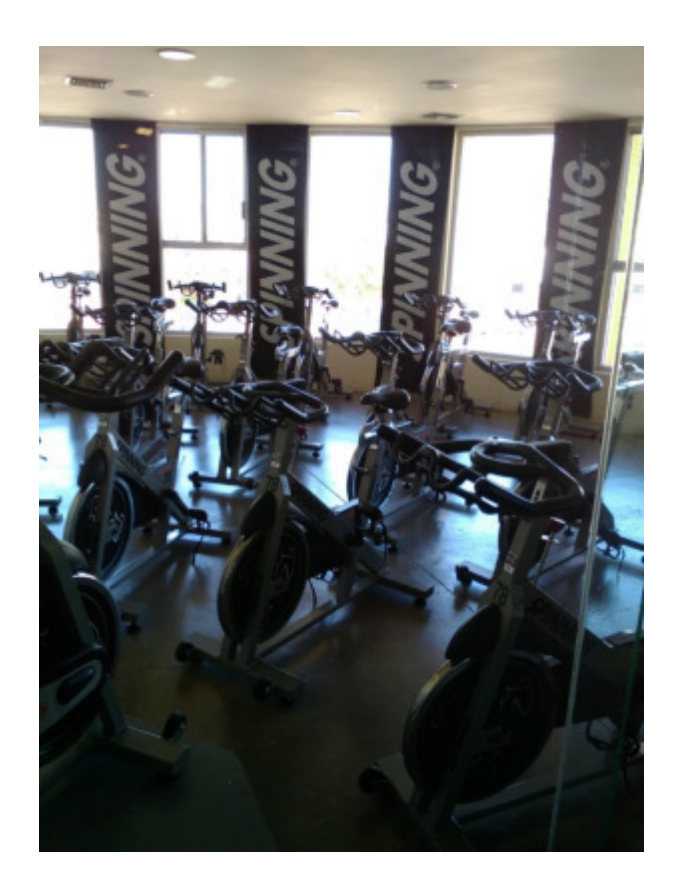

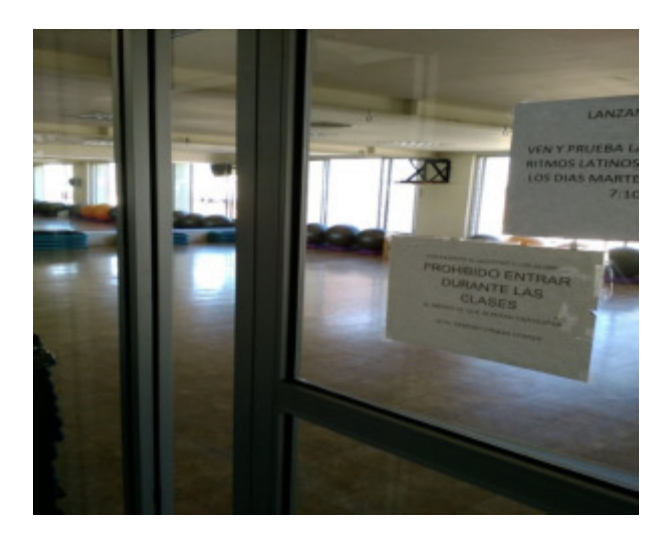

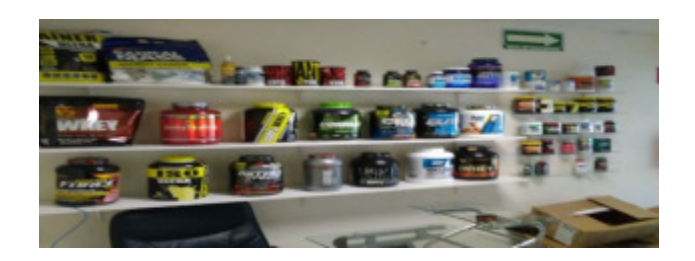

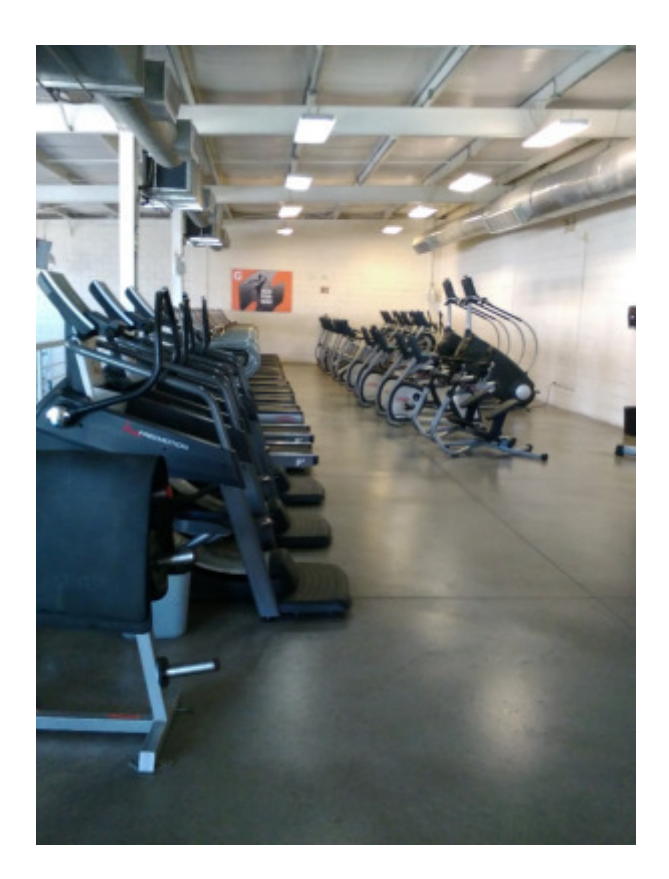

Áreas de:

## **Cardio**

El equipo más avanzado en caminadoras, elípticas y bicicletas, asegurando un óptimo resultado en tu condición aeróbica.

## Pesas

Las más modernas bancas, discos y mancuernas para ejecutar ejercicios segura y eficientemente.

Lockers y regaderas Lockers, regaderas, y el relajante cuarto de vapor.

Valoración y seguimiento Diseño de entrenamiento personal acorde a la aptitud física y metas.

**Spinning** 

Bicicletas y gran variedad de terrenos simulados con el programa oficial de Spinning.

### **Racquetball**

Canchas de racquetball, la mejor manera de combinar potencia y velocidad.

### Freemotion

Circuito con una gran variedad de movimientos y ejercicios funcionales gracias a su tecnología cable motion.

### Clases grupales

Las últimas tendencias en clases en grupo, una gran alternativa excelente para alcanzar tus objetivos.

1.3 Descripción del actual software y hardware de control de acceso a las instalaciones

El actual sistema consta de lectores de huellas digitales de la marca Virdi® colocados en la entrada de las instalaciones y en la oficina de atención a clientes, un servidor con software UNIS REMOTE MANAGER.

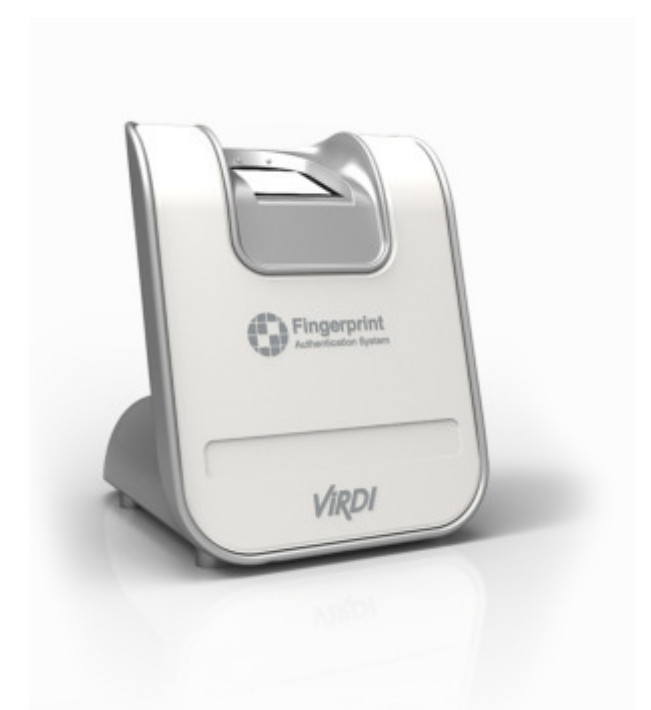

## Modelo: **FOH02** Fingerprint Identification / USB Fingerprint / Card Reader

Características

- Detección patentada de dedos en vivo y falso
- El sensor óptico y el algoritmo detectan dedos falsos (papel, película, silicona, goma y gelatina)
- Formato e interfaz de imagen estándar internacional
- Compatible con Control de acceso S / W UNIS
- Se puede agregar / eliminar huella digital o tarjeta del software
- Huella digital o autenticación de tarjeta
- ISO / IEC 19794-2: 2005, ISO / IEC 19794-4: 2005
	- · INCITS ANSI 378-2004
	- · Compresión de imagen de huella digital WSQ
	- · NFIQ (Calidad de imagen de huella dactilar NITS)
- Autenticación rápida y precisa
- Almacenamiento de datos de huellas dactilares en tarjeta inteligente

#### **Detalle de la especificación FOH02**

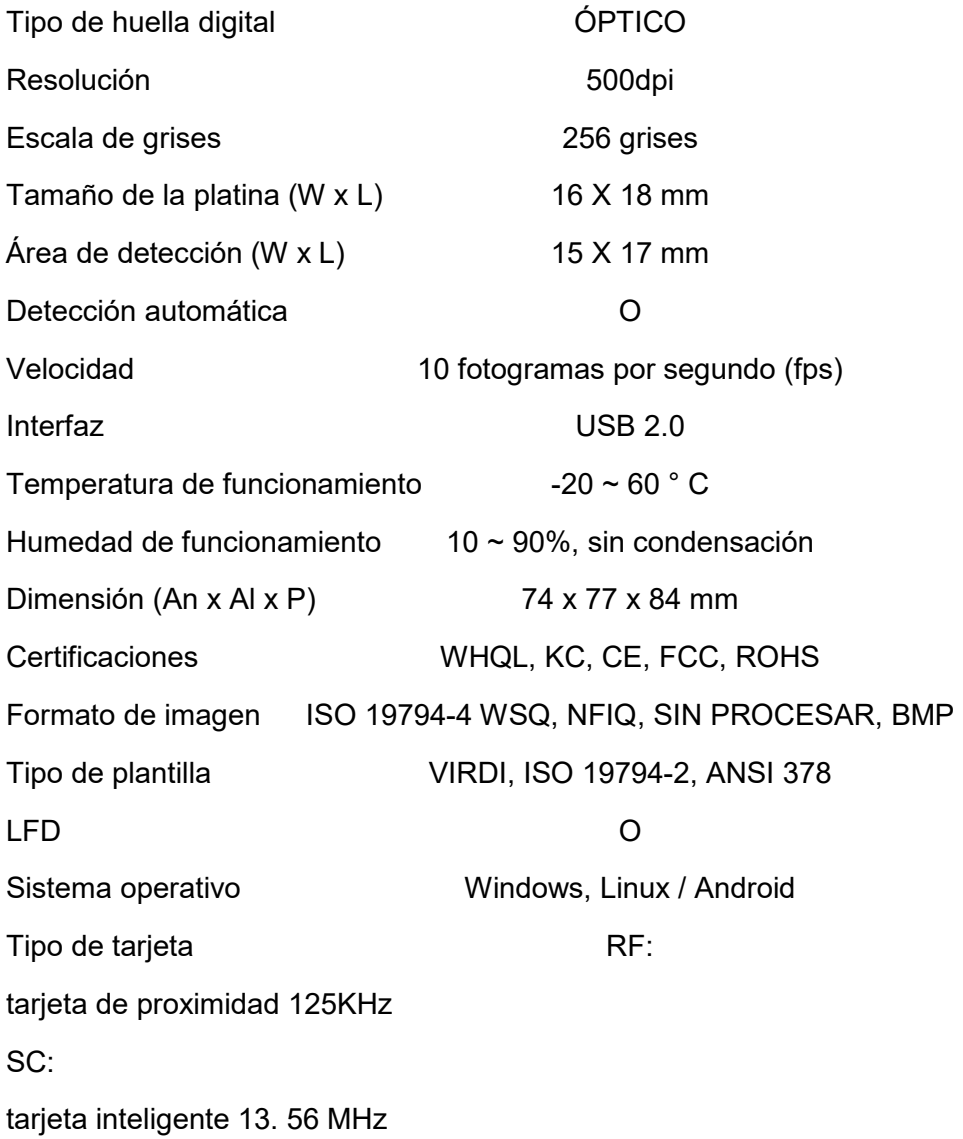

# **Configuración**

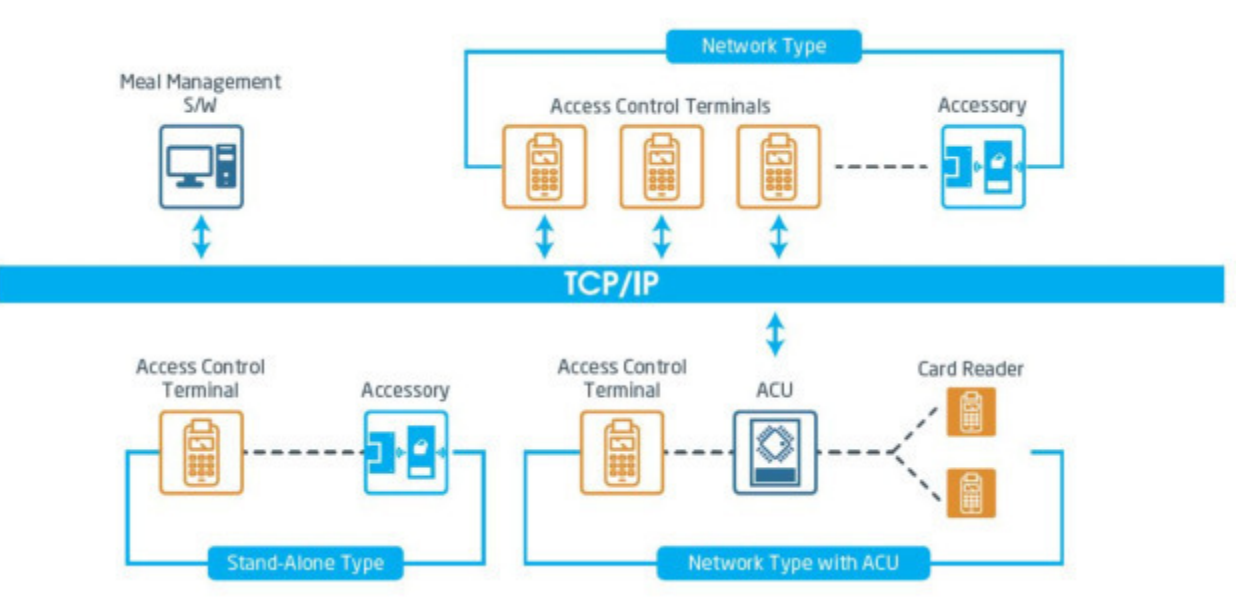

## **UNIS REMOTE MANAGER**

### **Funciones principales de control de acceso S / W**

UNIS es un software de gestión integrada para el control de acceso, el tiempo y la asistencia, con una poderosa funcionalidad de control. Es adecuado para cualquier tipo de negocio, desde pequeña escala hasta gran escala. Como UNIS es compatible con una red basada en IP, proporciona funciones de gestión efectivas.

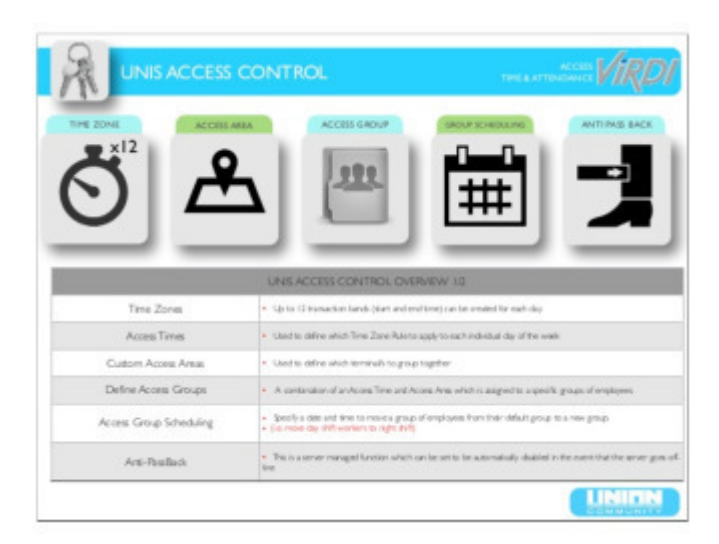

## **Especificación técnica**

#### **Requiere PC o Servidor con el siguiente sistema operativo:**

- Windows XP SP2
- Windows 7 Pro (32 y 64 bits)
- Windows 8.1 (Windows 8.1 Mobile en Tablet PC)
- MS Server 2003
- MS Server 2008 R2
- MS Server 2012 R2

#### **Bases de datos compatibles**

- Acceso nativo
- MS SQL
- SQL Express 2008 32bit
- MySQL (no recomendado)
- Oracle (no recomendado)

# 2 PROYECTO

2.1 Descripción de Proyecto.

Hacer el desarrollo de una aplicación de escritorio desarrollada en el lenguaje y entorno de programación Microsoft Visual Basic de la suite Visual Studio.

## 2.2 Justificación del proyecto realizado

El tener un sistema que controle a las personas que accesen al gimnasio servirá para evitar pérdidas de datos y se tenga acceso en todo momento a saber quiénes están en la empresa

## 2.3 Objetivo general

Controlar el acceso de usuario por medio de huella digital para clasificar y controlar el acceso de los servicios del gimnasio de acuerdo a su estatus de vigencia de membresía.

## 2.4 Análisis de la problemática

En la empresa, se carece de un sistema para controlar el acceso de todos los usuarios a los diferentes los servicios que se ofrecen a los clientes. Por lo tanto, en las practicas se trabajó y se realizó el desarrollo de la interfaz necesaria para lograr el objetivo

2.5 Alcances y limitaciones en la solución de los problemas

Se desarrollaron las practicas con el objetivo de tener un mejor control de las personas que accesan al gimnasio

# 3. DESARROLLO DEL PROYECTO

Durante el desarrollo del proyecto se llevaron a cabo las siguientes actividades

- Entrevista con el gerente
- Análisis de las necesidades
- Configuración del proyecto
- Construcción de la base de datos
- Diagramación del sistema
- Etapa de desarrollo (módulos)
	- 1. Altas (Enrole)
	- 2. Bajas
	- 3. Modificaciones
	- 4. Consultas (match)
	- 5. Prueba de resultados
- Implementación
- Prueba de resultados

3.5 Proceso de elaboración de aplicación de escritorio y web

### Descripción

La aplicación consta de dos principales componentes:

Una primera parte corresponde en una aplicación de escritorio desarrollada en el lenguaje y entorno de programación Microsoft Visual Basic de la suite Visual Studio. Se desarrolló con el propósito de cumplir con la función de enrolamiento de nuevo usuario, ya que el SDK (Software Development Kit , en español herramientas de desarrollo de software) está implementada en la suite de Microsoft .Cabe destacar que contiene un control webBrowser que se encarga de desplegar una página web.

 La segunda parte a su vez contiene la propia página mencionada en el anterior párrafo anterior, recibe las peticiones del cliente una terminal con la aplicación de escritorio con los botones propios de un sistema CRUD (Altas, Bajas. Cambios, Reporte y anexos). Consta de una aplicación del lado del servidor, desarrollada en el lenguaje PHP, HTML, librerías desarrollo de páginas web responsivas como Bootstrap, Javascript y componentes,por

ejemplo Jquery. Se puede decir que es el "corazón del sistema" se encarga de administrar y ejecutar las peticiones que recibe del software cliente.

Superadas las pruebas de funcionamiento del sistema implantado en las instalaciones de KO Sport Fitness Center, se plantea llevar el proyecto desarrollado a otros gimnasios, se está pensando en un modelo de negocios por suscripción por parte del cliente, puede ser mensual o anual, éste recibirá a cambio actualizaciones y asistencia técnica en un horario de atención previamente acordado.

Para cumplir con las expectativas, se eligió desarrollar en web, motivados por la razón de que resulta más práctico mantener funcional y actualizado el sistema, dicho en otras palabras, es más fácil arreglar los posibles fallos que surjan porque el principal sistema de software reside en un equipo servidor.

# 4 INTERFAZ GRÁFICA

#### Pantalla de inicio

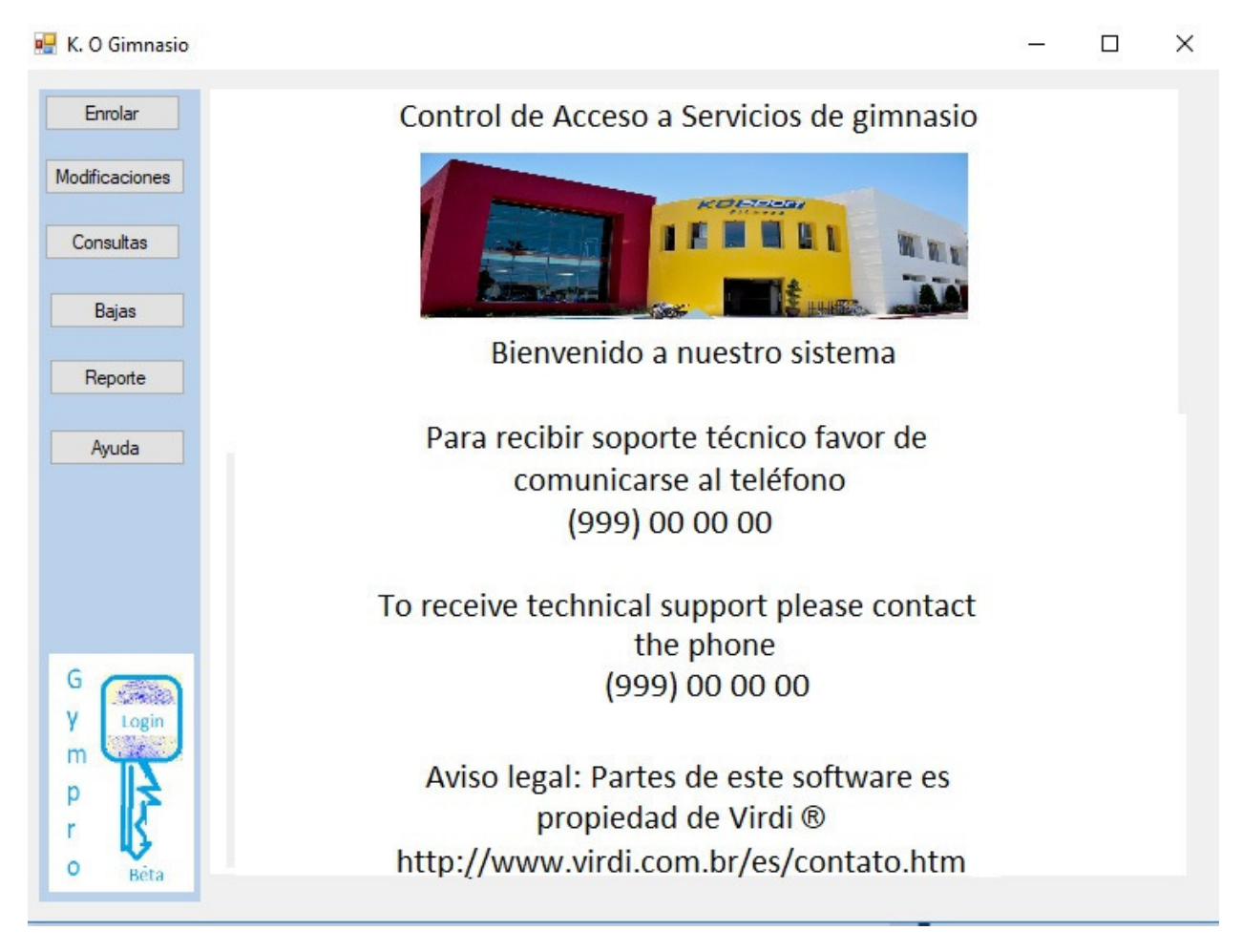

Función de Alta de nuevo cliente (Enrolamiento)

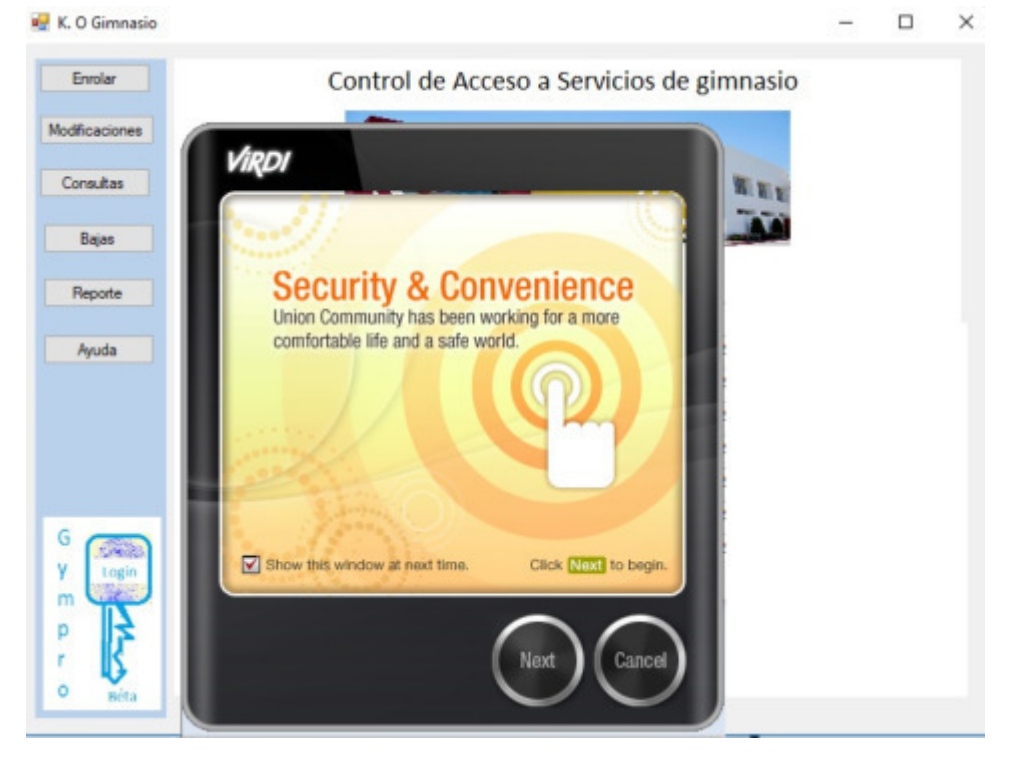

Paso 1. Click en el botón "Enrolar"

Paso2. Click en el dedo a seleccionar (ver gráfica de la mano, luego hacer click en el botón "Next"

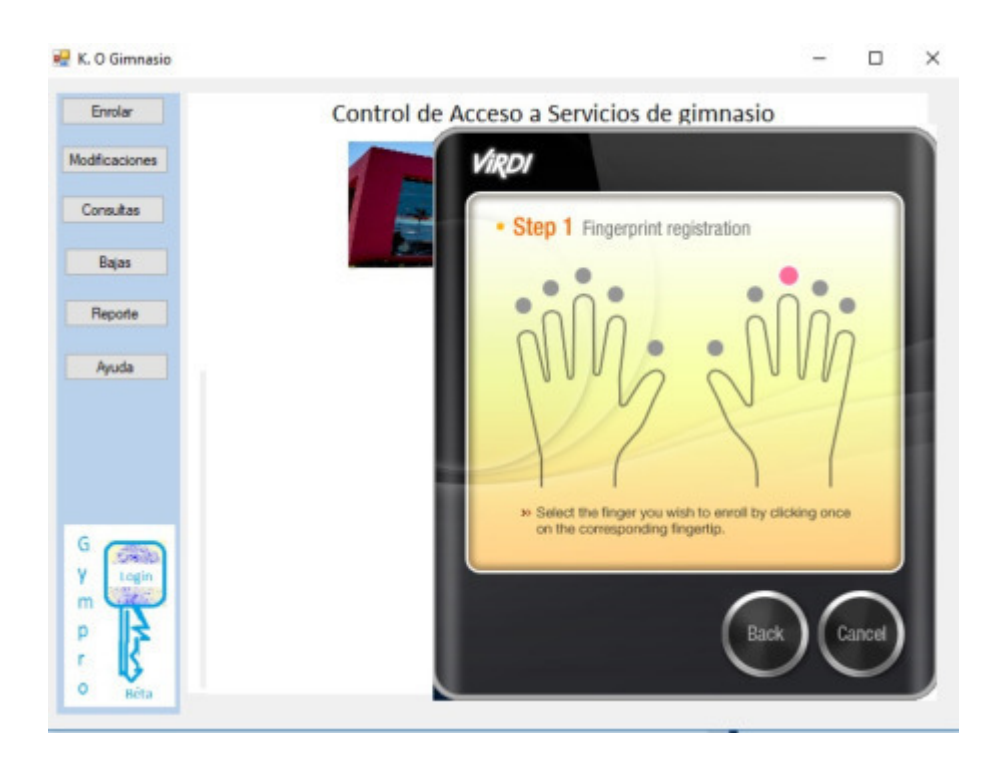

Paso 3. Colocar el dedo seleccionado en la anterior gráfico en la lente del dispositivo (sobre el rayo de luz)

 $\Box$  $\times$ 

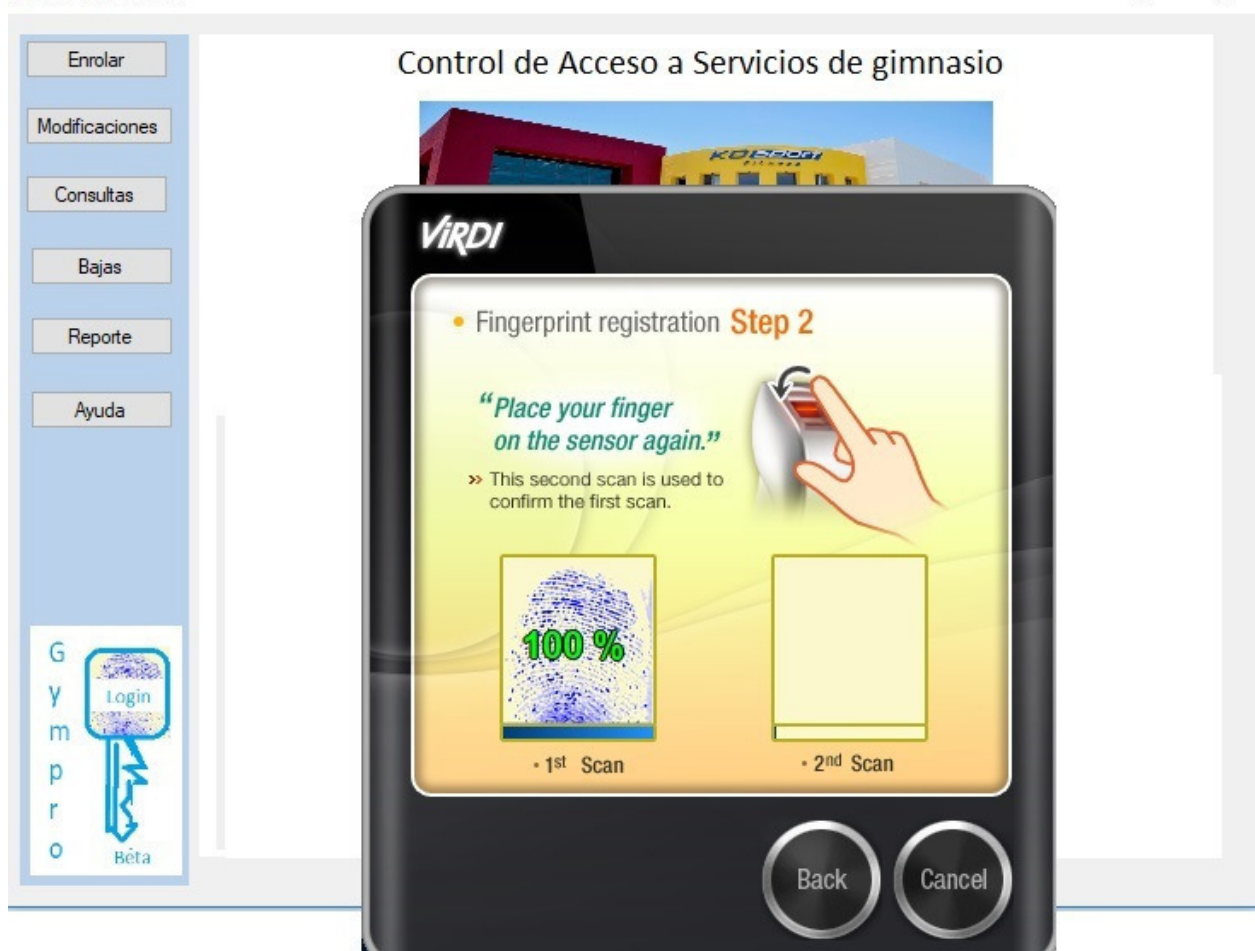

K. O Gimnasio

#### Paso 4. Click en el botón "Finish"

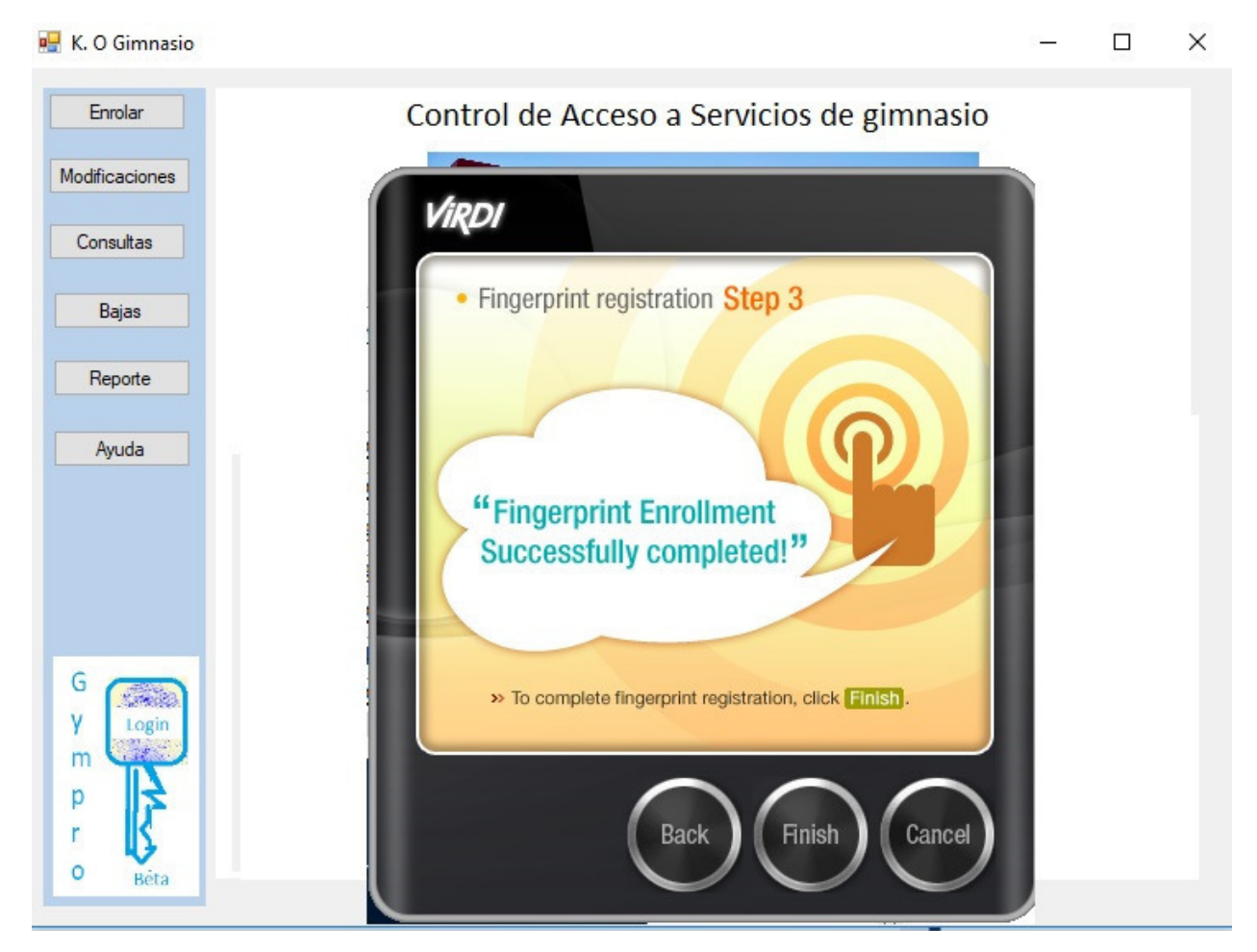

Paso 5 Click en el botón "Aceptar"

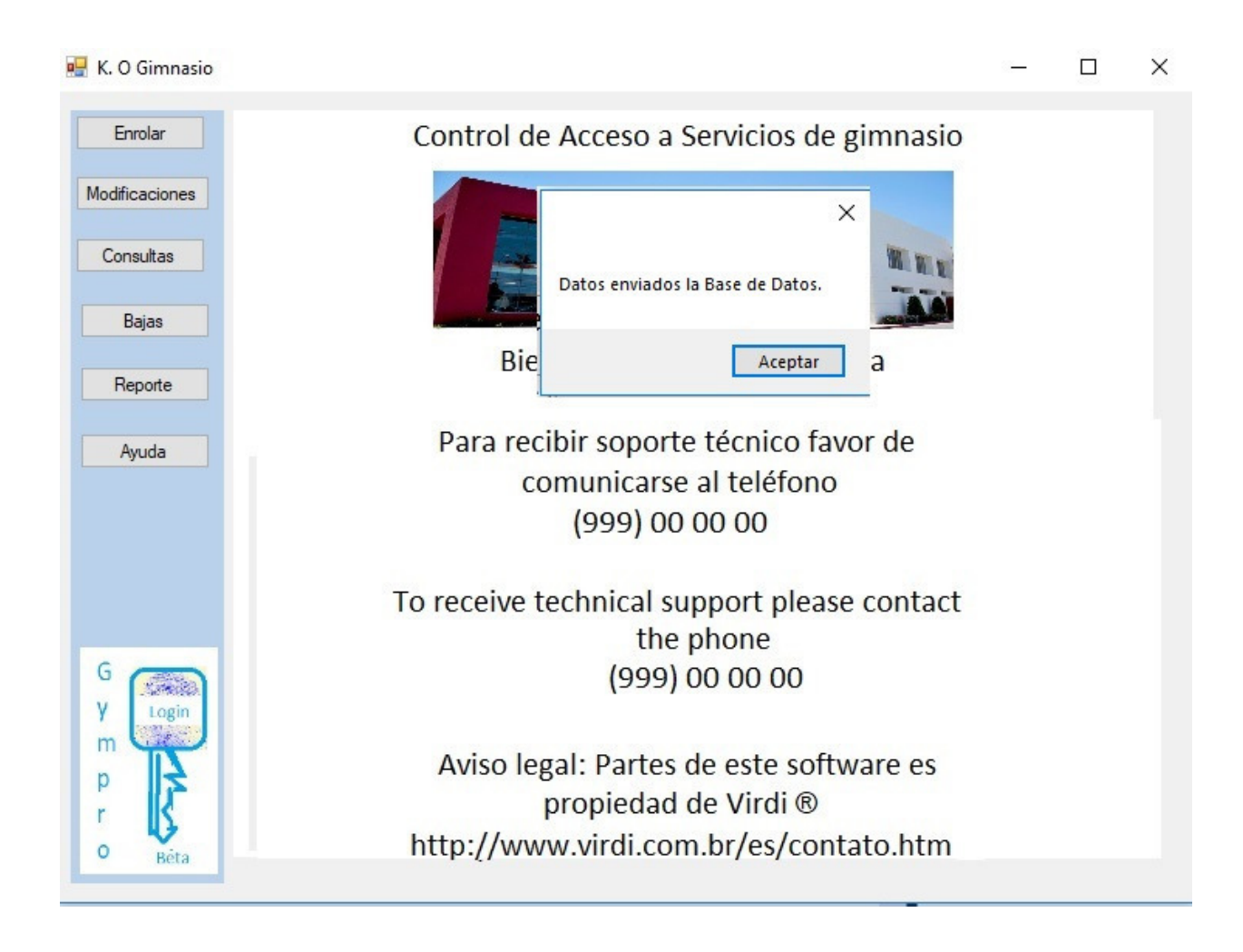

# 5. CONCLUSIONES

Se cumplen con el objetivo general del Proyecto dentro los límites establecidos. Se espera que el Sistema desarrollado supere las expectativas planteadas por el gerente del gimnasio, tanto así que motive el seguir desarrollando, creciendo y mejorando el Sistema en todas las plataformas, llámese en la nube para la gran variedad de dispositivos y aplicaciones cliente, además converger con la paquetería informática por ejemplo de Microsoft Office para la presentación, generación de reportes y gráficos en excel.

# 6. RETROALIMENTACIÓN

a) Fortalezas y debilidades.

Como fortaleza contamos con el hábito del trabajo en equipo, aunque sea por iniciativa propia siempre habrá personas con conocimientos y experiencias idóneas para desarrollar ciertos componentes del proyecto y obtener los resultados en tiempo y forma previamente establecidos.

Por otro lado algo que me sirvió mucho para poder manejar mis tiempos dentro de la empresa y poder cumplir con las actividades solicitadas. Fue la gestión de proyectos, y es que a veces uno subestima todo aquello que tenga que ver con documentación y planeación, sin darse cuenta que al final de cuentas es un gran apoyo para poder medir el nivel de avance y tener un mejor control sobre el Proyecto

a) Oportunidades detectadas y recomendaciones.

Como podemos darnos cuenta cada día la tecnología avanza a pasos agigantados, mientras más pasan los días el ser humano está más apegado a ella. Con en el ritmo de vida y trabajo que se tiene hoy en día es importante realizar las actividades de forma sencilla y rápida.

Debido al auge de las aplicaciones alojadas en la nube se tiene la posibilidad de obtener un mayor control y centralización de la información sobre el ingreso de usuarios que acuden a recibir servicios de gimnasio y además de administrar las membresías

# 7. BIBLIOGRAFÍA Y REFERENCIAS DE FUENTES DE INFORMACIÓN

Sistema UNIS y hardware lector de huellas de la marca virdi

http://www.virditech.com

Descripción de las instalaciones para proporcionar servicios de gimnasio

http://www.kosport.mx

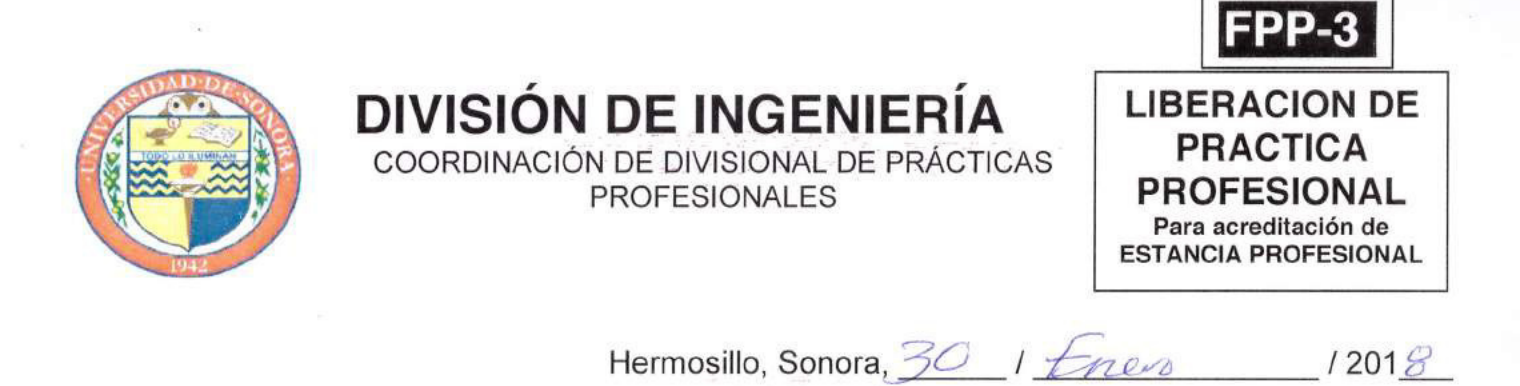

#### En mi carácter de Tutor de Prácticas Profesionales, hago constar que:

El alumno(a)  $\Delta u \in$ Alberta Viduc Duarte del Programa L. de Informére en Luchardes de Filoniar con expediente 20320/012 ha cumplido formalmente en tiempo y forma con la entrega oportuna y profesional de:

• Los reportes de avances periódicos de su Práctica Profesional (FPP-2)

- · El informe técnico del proyecto realizado.
- La carta de agradecimiento a la empresa por permitir desarrollar sus prácticas profesionales
- La carta formal por parte de la empresa donde hace constar el total de horas y periodo de la estancia profesional del alumno(a).
- He corroborado que los contenidos y tiempos de los reportes de avances están acordes con lo planeado Ш. en los anexos del formato de inscripción FPP-1 y que los contenidos y forma del informe técnico satisfacen los requerimientos especificados en la normatividad.
- El número de horas acumuladas de práctica profesional, de acuerdo a los reportes de avance, es de Ш. con numero 360 con letra *prough* or kn h havy horas

Por lo anteriormente expuesto, no tengo inconveniente alguno en dar por liberado(a), al (la) alumno(a), anteriormente referido(a), del cumplimiento de la práctica profesional para la acreditación de la ESTANCIA PROFESIONAL de manera:

TOTAL y evaluarlo(a) con 20 créditos cumplidos.

Debido a que el alumno no terminó su práctica profesional en la empresa asignada, en base en sus reportes de avances, y dado que no ha acumulado horas de práctica como mínimo, no tengo inconveniente alguno en dar por liberado(a), al (la) alumno(a), anteriormente referido(a), del cumplimiento de la práctica profesional para la acreditación de la ESTANCIA PROFESIONAL de manera:

**PARCIAL** y evaluarlo(a) con los siguientes créditos, con número con letra

Razones generales por no haber terminado la Práctica Profesional:

 $SO($ NOMBRE Y FIRMA DEL TUTOR DE **NOMBRE Y FIRMA DE NOMBRE Y FIRMA DE** COORDINACIÓN DIVISIONAL DE PRÁCTICAS PROFESIONALES COORDINACIÓN/RESPONSABLE DE PRÁCTICAS PROFESIONALES PRACTICAS PROFESIONALES DEL **PROGRAMA** 

Original: Coordinación/Responsable de Prácticas Profesionales Copias: 1) Tutor de Prácticas Profesionales, 2) Alumno

# Kosport

Kosport Fitness Center S.A de C.V. José Miró #12, Col. Las Quintas Tel. 2-180075

Por medio de la presente hago de su conocimiento que el Sr. Luis Alberto Vidrio Duarte, con número de expediente 203201012 de la carrera de Ingeniería en Sistemas de Información ha concluido satisfactoriamente sus prácticas profesionales en esta empresa, durante el período correspondiente al 21 de Marzo 2017 al 30 de junio del mísmo año. Para cualquier duda y/o comentario me encuentro a su disposición.

Atentanyente

losé Roberto Baldenegro Dewar

Gerente general

WY PITAKEN CENTER, B.A. DE C.V. RFC KFCC911181-89 Web Colora, OPS3240